### Chapter 14 Overview

- Windowing systems and general organizational metaphors
- Windowing system basics
	- components
	- common tasks
- Multi-user support

#### Windowing systems

- Windows: areas of visual display (usually rectangular) that divide the physical display area into several virtual display areas.
- Windowing system
	- manages input and output resources (e.g., screen display and input devices)
	- supports management operations on windows (and multiple windows) such as move, resize, scroll, transfer data between
- Originated with Doug Engelbart; developed at Xerox PARC; popularized by Apple Lisa/Macintosh

## Windowing systems

#### • Benefits

- optimize use of display space (screen real estate)
- use multiple sources simultaneously to carry out a task
- multiple views of an item of interest
- coordinate use of input devices for various different purposes
- windows give visual and textual context for different kinds of interaction
- shield users from command languages. specification by pointing and selecting
- standardize interface across many applications. ease learning for new applications

#### Window working set

- Window working set: the set of windows needed to carry out a particular task effectively
- Window working set must fit unobscured on physical screen or time wasted in searching, reorganizing, manipulating
- One approach: arrange windows in advance
- Another approach: Rooms model

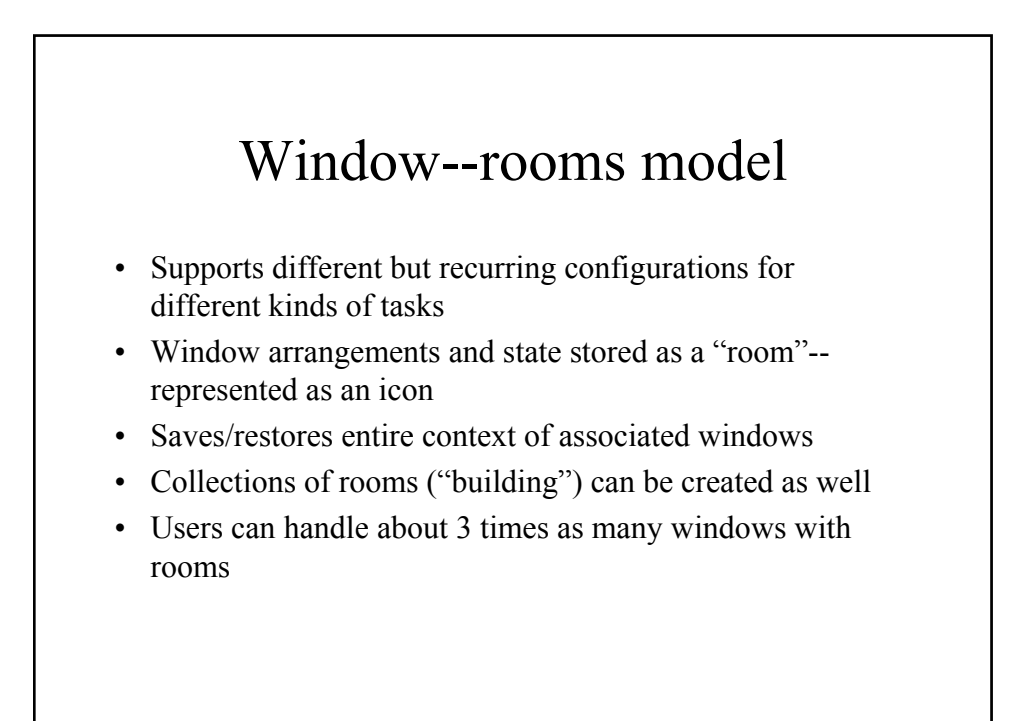

## Windowing systems- implementation issue

- Imaging model: bitmap or mathematical description of curves
- Bitmaps
	- faster to draw
	- difficult to scale (enlarge or reduce)
	- difficult to rotate arbitrarily
- Mathematical description of curves
	- examples include PostScript, Metafont

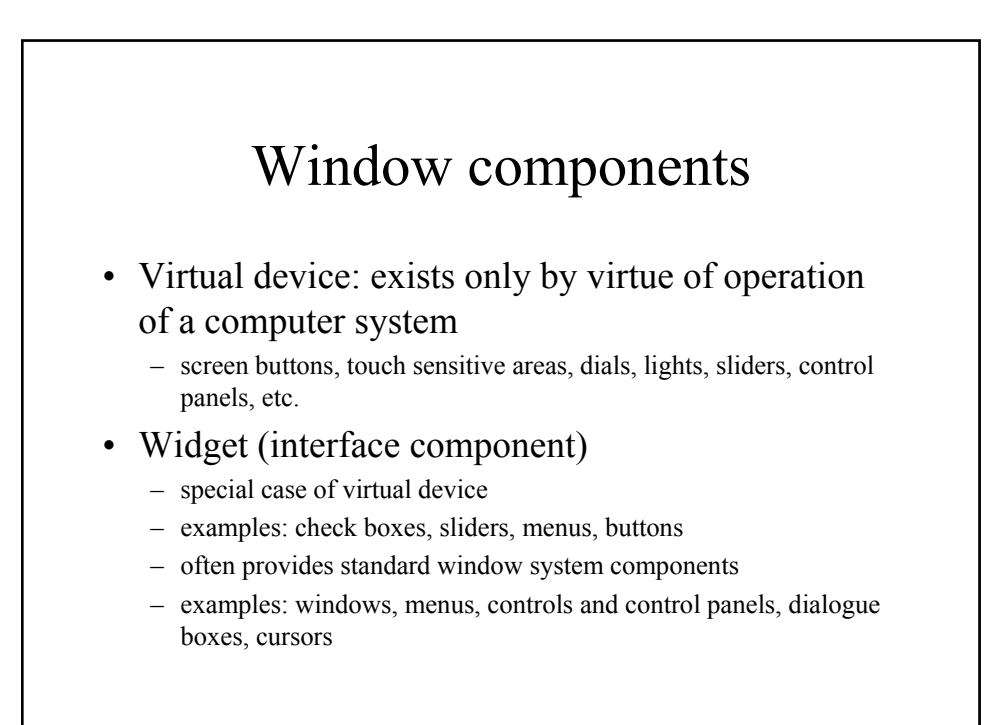

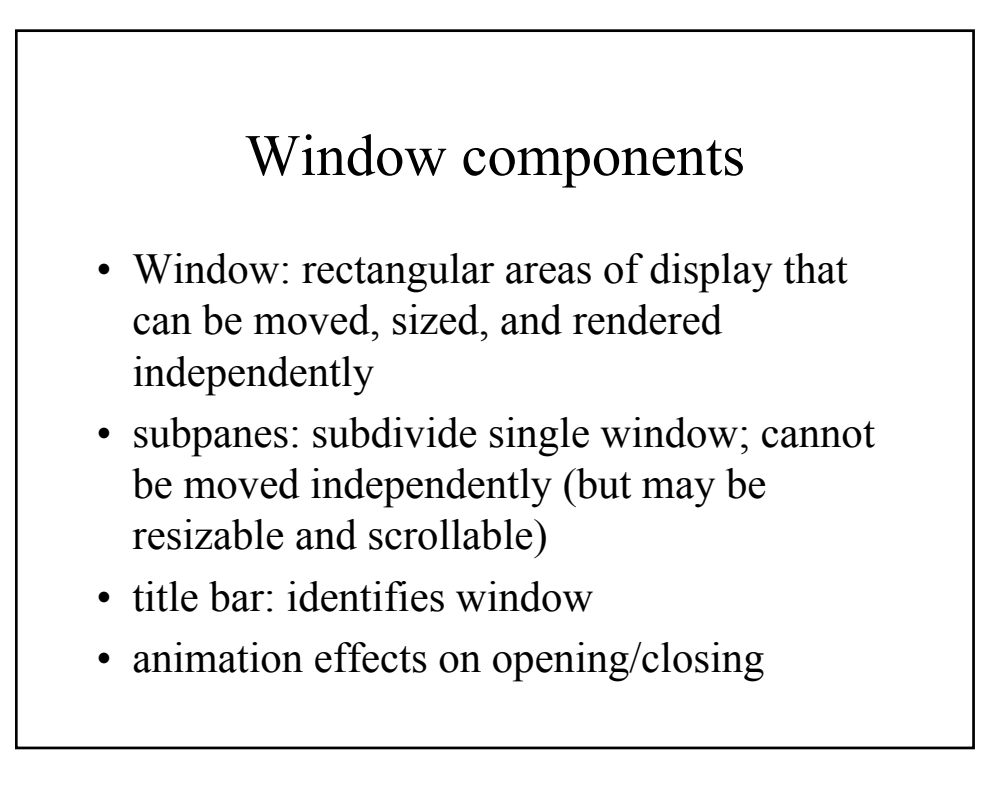

#### Window components--menus

#### • Menus

- implicit or explicit pop-up menus
- submenus provide hierarchy
	- hierarchical pop-up menus
- common gestural syntaxes for menu selections
	- press-drag-release
	- click-position-click
- dialogue box to complete some menu actions
- visual feedback
	- showing currently selected items via highlighting
	- greying out to indicate inactivity

# Window components--control panels

- Control widgets
	- buttons, sliders, gauges, dials
		- inclusive check boxes, exclusive check boxes (radio button), sliders, display lock, etc.
	- text fields
	- dynamic menus
		- contents determined at runtime
- Immediate controls and controls subject to confirmation
	- default values

## Window components--dialogue boxes

• Dialogue boxes

- modal and modeless dialogue boxes
	- modal dialogue boxes: freeze interface
	- modeless dialogue boxes: request action but can be ignored
- system-initiated dialogue boxes (modal or modeless)
	- query boxes
	- message boxes; for irreversible operations

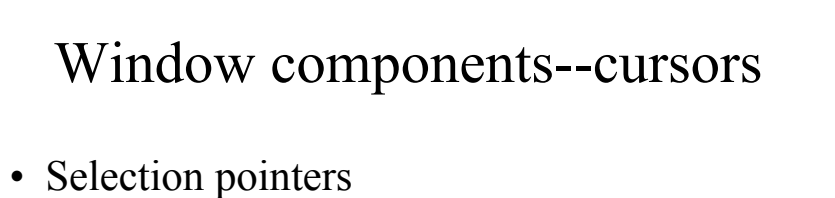

- 
- Text insertion
- System busy & progress indicator

### Tasks in windowing systems

- Managing input
	- mouse actions: point, click, press, drag, double click
	- modifier keys
- Changing window focus
	- click to focus
	- mouse focus
- Managing single windows
	- moving, scrolling, resizing
- Managing multiple windows
	- Iconification, tiling, overlapping
	- Where should new windows be placed?

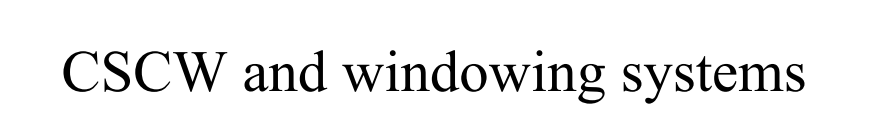

- Issues of common workspaces
	- public workspaces
	- private workspaces
	- reflecting state to others (e.g., where one is editing or reading in a document)
	- concurrency control